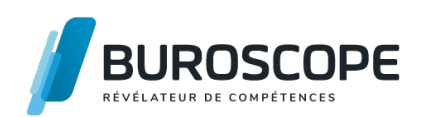

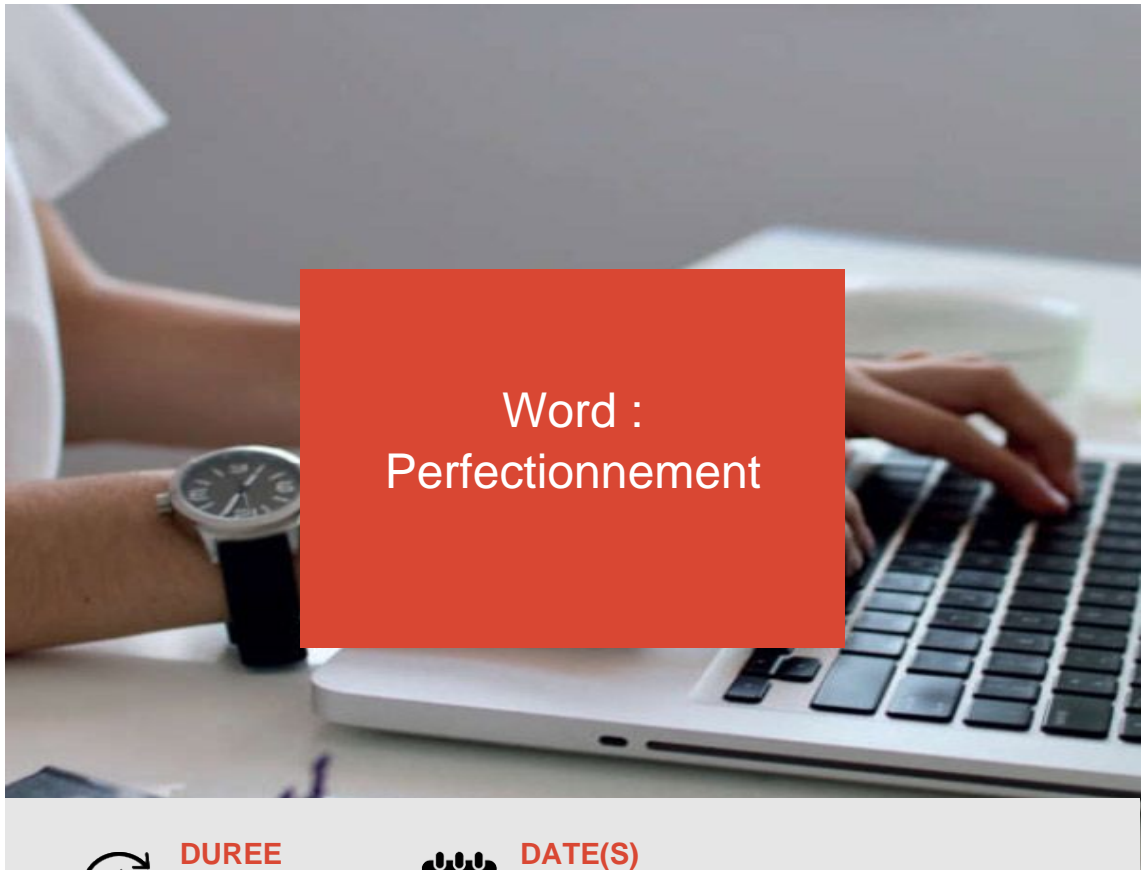

**2 j - 14 h**

**16-17 mai / 8-9 juillet 2024**

Vous savez utiliser les fonctionnalités courantes de Word et souhaitez maintenant mettre en page des documents plus complexes ou de plus grande ampleur ?

Cette formation vous permettra de prendre en main les fonctionnalités qui facilitent les tâches d'insertion, de mise en forme et de référencement du contenu, et les tâches de production de documents longs. **OBJECTIFS PÉDAGOGIQUES / COMPETENCES VISÉES**

+ Mobiliser toutes les ressources de mise en page, illustration et révision de document.

+ Utiliser et adapter les outils d'automatisation de la mise en forme et de gestion de contenu.

Ce document n'est pas contractuel et peut subir des modifications - 31/01/24

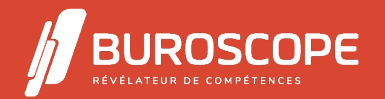

# Word : **Perfectionnement**

## **PRÉREQUIS**

Avoir suivi la formation "Word Intermédiaire" ou avoir un niveau équivalent.

#### **PROGRAMME**

- 1- Maîtriser l'environnement Word :
- Connaitre le contenu exhaustif d'une fenêtre Word.
- Personnaliser la barre d'accès rapide et le ruban.
- Utiliser parfaitement le volet de navigation et le mode Plan.
- Générer et utiliser un document de type modèle.
- Partager un document de différentes manières.
- Protéger un document partagé.
- 2- Les fonctionnalités approfondies de mise en forme :
- Gérer une liste à plusieurs niveaux.
- Créer des lettrines.
- Utiliser et gérer les styles.
- Hiérarchiser des titres dans le mode Plan et à travers le volet de navigation.
- Développer et réduire les titres dans le corps du document.
- Appliquer des effets spéciaux.

3- Les fonctionnalités approfondies de mise en page :

- Maitriser les options de pagination.
- Enregistrer et réutiliser un en-tête de page.
- Insérer une page de garde.
- Insérer un filigrane sur une page.
- Créer et formater une section.
- Créer des entêtes et pieds de pages différenciées.

- Utiliser de manière experte les sauts de page, sauts de section et les options de multicolonnages.

4- Réaliser un document long :

- Gérer les différentes options d'une table des matières.
- Créer un index.
- Créer une table des illustrations.
- Positionner des renvois et des signets.
- Insérer des hyperliens et des notes.
- Créer et personnaliser la table des matières.

5- Les outils d'édition avancés :

- Créer tout type de bloc de constructions.
- Utiliser un style de liste.
- Importer des styles d'un autre document (Outils d'édition complexes).
- Maitriser totalement les champs (Outils d'édition complexes).

6- Les techniques approfondies du publipostage :

- Rappels des étapes d'un publiposage.
- Codifier les champs de type Date ou Numérique.
- Trier et filtrer la source de données.
- Insérer des règles (Remplir, Si Alors Sinon).
- Fusionner vers un message électronique.

Ce document n'est pas contractuel et peut subir des modifications - 31/01/24

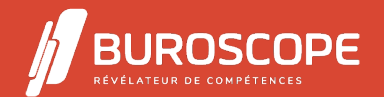

- Créer des étiquettes pour le publipostage.

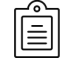

### **MODALITÉS PÉDAGOGIQUES**

Animation en face à face présentiel.Cette formation peut être réalisée de façon collective ou individuelle.

## **MÉTHODES PÉDAGOGIQUES**

- > Tour de table en début de module.
- > Pour chaque objectif pédagogique et contenu associé :
- phase initiale de questionnement collectif et mise en contexte ;
- phase médiane d'appropriation : pédagogie individualisée, en autonomie accompagnée ;
- phase conclusive collective : réponse aux questions des participant·e·s, apport

de compléments, synthèse et consultation de l'aide-mémoire.

#### **MODALITÉS D'ÉVALUATION**

Quiz pédagogique en fin de module.

Évaluation du stage à travers une enquête de satisfaction.

Passage de la certification TOSA Word (RS5784) - niveau maîtrise.

#### **SUITE DE PARCOURS**

PowerPoint :Initiation Outlook :Initiation

⊶

### **ACCESSIBILITÉ AUX PERSONNES EN SITUATION DE HANDICAP**

[Nos bâtiments sont ac](https://buroscope.bzh/fpdf/fiche_produit_mod.php?id_dossier=1&id_document=182#fiche_doc)cessibles aux personnes en situation de handicap. [Si un aménageme](https://buroscope.bzh/fpdf/fiche_produit_mod.php?id_dossier=3&id_document=184#fiche_doc)nt du poste de travail, des modalités de formation ou du programme est nécessaire, contactez-nous afin d'évoquer avec nos conseillers formation les adaptations possibles, en lien avec les structures concernées.

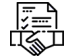

#### **MODALITÉS ET DÉLAIS D'ACCÈS À LA FORMATION**

Audit téléphonique d'un conseiller formation complété d'un test de positionnement si besoin.

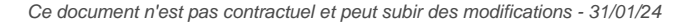

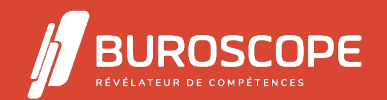

2A Allée Jacques Frimot - ZAC Atalante Champeaux - 35000 Rennes - 02 99 22 84 84 - www.buroscope.bzh SAS au capital de 83 200 euros. RCS Rennes B 331 267 765 - SIRET : 331 267 765 000 54 - NAF : 8559A.